## **ECS Setup: Implementation**

Manage your Implementation settings within your contact center. • ECS Setup: Implementation -

- [Address Book Metadata](https://support.evolveip.net/display/EIQ/ECS+Setup%3A+Implementation+-+Address+Book+Metadata)
- [ECS Setup: Implementation](https://support.evolveip.net/display/EIQ/ECS+Setup%3A+Implementation+-+API+Trigger)  [API Trigger](https://support.evolveip.net/display/EIQ/ECS+Setup%3A+Implementation+-+API+Trigger)
- [ECS Setup: Implementation](https://support.evolveip.net/display/EIQ/ECS+Setup%3A+Implementation+-+Breaks)  [Breaks](https://support.evolveip.net/display/EIQ/ECS+Setup%3A+Implementation+-+Breaks)
- [ECS Setup: Implementation](https://support.evolveip.net/display/EIQ/ECS+Setup%3A+Implementation+-+Disposition+Code+Sets)  [Disposition Code Sets](https://support.evolveip.net/display/EIQ/ECS+Setup%3A+Implementation+-+Disposition+Code+Sets)
- [ECS Setup: Implementation](https://support.evolveip.net/display/EIQ/ECS+Setup%3A+Implementation+-+Dynamic+Media+Repository)  [Dynamic Media Repository](https://support.evolveip.net/display/EIQ/ECS+Setup%3A+Implementation+-+Dynamic+Media+Repository)
- [ECS Setup: Implementation](https://support.evolveip.net/display/EIQ/ECS+Setup%3A+Implementation+-+Interaction+Type+and+Priority+Class)  [Interaction Type and Priority](https://support.evolveip.net/display/EIQ/ECS+Setup%3A+Implementation+-+Interaction+Type+and+Priority+Class)  [Class](https://support.evolveip.net/display/EIQ/ECS+Setup%3A+Implementation+-+Interaction+Type+and+Priority+Class)
- [ECS Setup: Implementation](https://support.evolveip.net/display/EIQ/ECS+Setup%3A+Implementation+-+Media+Repository)  [Media Repository](https://support.evolveip.net/display/EIQ/ECS+Setup%3A+Implementation+-+Media+Repository)
- [ECS Setup: Implementation](https://support.evolveip.net/display/EIQ/ECS+Setup%3A+Implementation+-+Monitoring)  [Monitoring](https://support.evolveip.net/display/EIQ/ECS+Setup%3A+Implementation+-+Monitoring)
- [ECS Setup: Implementation](https://support.evolveip.net/display/EIQ/ECS+Setup%3A+Implementation+-+Response+Templates)  [Response Templates](https://support.evolveip.net/display/EIQ/ECS+Setup%3A+Implementation+-+Response+Templates)
- [ECS Setup: Implementation](https://support.evolveip.net/display/EIQ/ECS+Setup%3A+Implementation+-+Rest+API)   $\bullet$ [Rest API](https://support.evolveip.net/display/EIQ/ECS+Setup%3A+Implementation+-+Rest+API)
- $\bullet$ [ECS Setup: Implementation -](https://support.evolveip.net/display/EIQ/ECS+Setup%3A+Implementation+-+Skills)  [Skills](https://support.evolveip.net/display/EIQ/ECS+Setup%3A+Implementation+-+Skills)
- [ECS Setup: Implementation](https://support.evolveip.net/display/EIQ/ECS+Setup%3A+Implementation+-+Special+Days)  [Special Days](https://support.evolveip.net/display/EIQ/ECS+Setup%3A+Implementation+-+Special+Days)
- [ECS Setup: Implementation](https://support.evolveip.net/display/EIQ/ECS+Setup%3A+Implementation+-+Special+Days+and+Schedules)  [Special Days and Schedules](https://support.evolveip.net/display/EIQ/ECS+Setup%3A+Implementation+-+Special+Days+and+Schedules)
- $\bullet$ [ECS Setup: Implementation -](https://support.evolveip.net/display/EIQ/ECS+Setup%3A+Implementation+-+Email)  [Email](https://support.evolveip.net/display/EIQ/ECS+Setup%3A+Implementation+-+Email)
- [ECS Setup: Implementation](https://support.evolveip.net/display/EIQ/ECS+Setup%3A+Implementation+-+Text+Template+Repository)  [Text Template Repository](https://support.evolveip.net/display/EIQ/ECS+Setup%3A+Implementation+-+Text+Template+Repository)
- [ECS Setup: Implementation](https://support.evolveip.net/display/EIQ/ECS+Setup%3A+Implementation+-+Text+Repository)  [Text Repository](https://support.evolveip.net/display/EIQ/ECS+Setup%3A+Implementation+-+Text+Repository)
- [ECS Setup: Implementation](https://support.evolveip.net/display/EIQ/ECS+Setup%3A+Implementation+-+ECS+Custom+Value+Set)

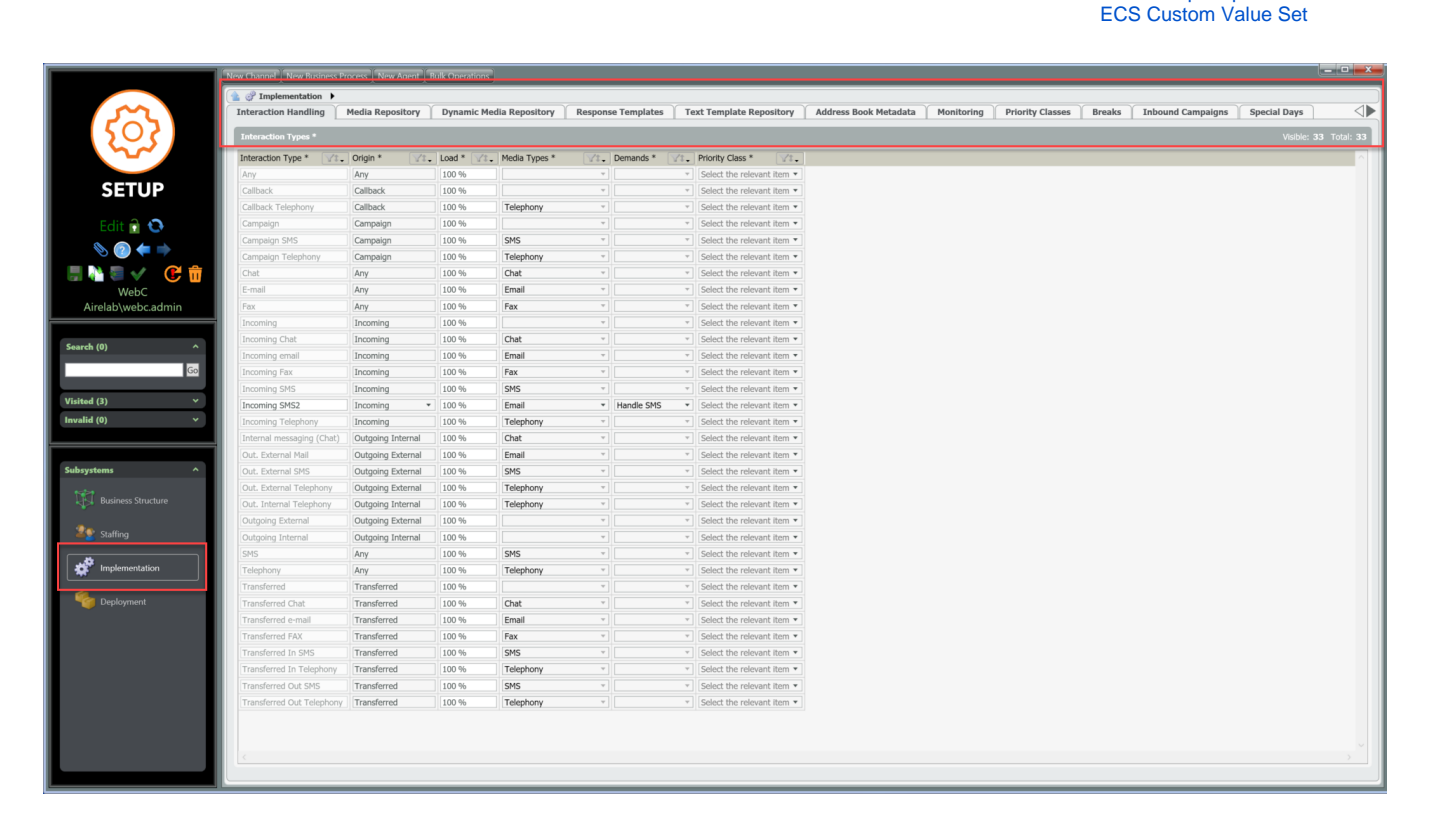